## TAP Labo 13/12/2017 Ejecución paralela y temporizada

La finalidad de esta práctica es aprender a lanzar tareas paralelas y tareas temporizadas.

Con este objetivo plantearemos un GUI para hacer unas tareas sencillas pero con ejecución paralela. Por un lado pondremos un reloj digital de tiempo real (una JLabel que se actualice cada segundo), por otro un área de texto en el que vaya apareciendo un texto fijo letra a letra con una cadencia controlable mediante un selector (JSpinner), y por último un JPanel en el que un círculo se mueva dentro de sus límites.

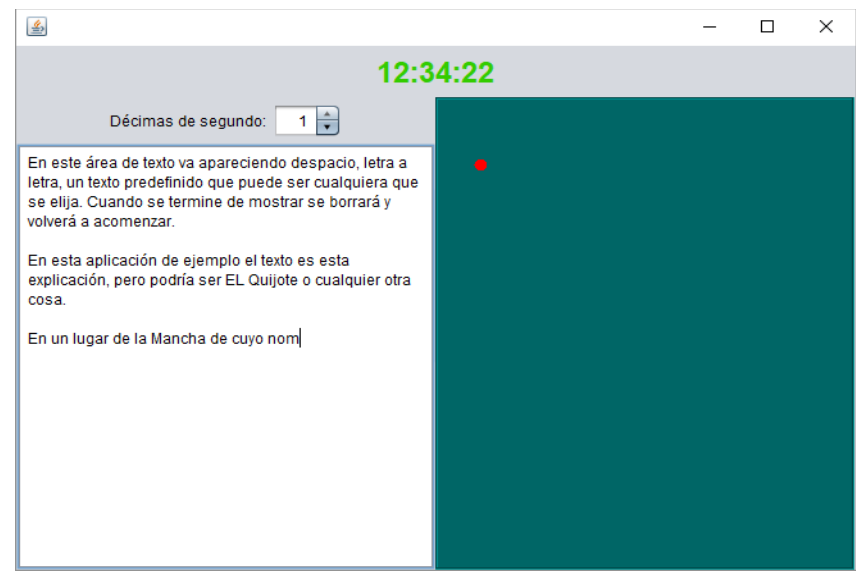

Para esto podemos proceder como sigue:

1) Fabricar un Jpanel "especial" que se represente con un círculo en unas coordenadas que vayan cambiando con el tiempo (es decir, se reescribirá el paint(), y a su vez será Runnable para que el método run() gestione el cambio de las coordenadas)

2) Diseñar el GUI con la ayuda de Netbeans, incluyendo el Jpanel anterior. Una vez diseñado, añadir las características dinámicas indicadas:

- "Arrancar" el Jpanel en un Thread,
- Poner en marcha un Timer para que un objeto TimerTask se encargue de actualizar la hora una vez por segundo.
- Poner en marcha un Timer para que un objeto TimerTask se active cada N décimas de segundo (las indicadas por el JSpinner) y éste se encargue de poner una letra más al texto (o reiniciarlo cuando termine).

3) Escribir una clase para el main() que instancie el GUI proporcionándole el texto a mostrar.

Además, como el usuario podrá cambiar el valor del JSpinner en cualquier momento, cuando lo haga deberá reprogramarse consecuentemente la ejecución de la presentación del texto.

Nota: el texto puede ser una String cualquiera definida directamente en la clase de prueba. (obviamente puede complicarse tanto como se quiera: tomar el texto de un fichero, elegir el fichero mediante un cuadro de dialogo (FileChooser) activado desde un botón o menú,...)